# **A PDFlib Quick Reference**

### **General Functions**

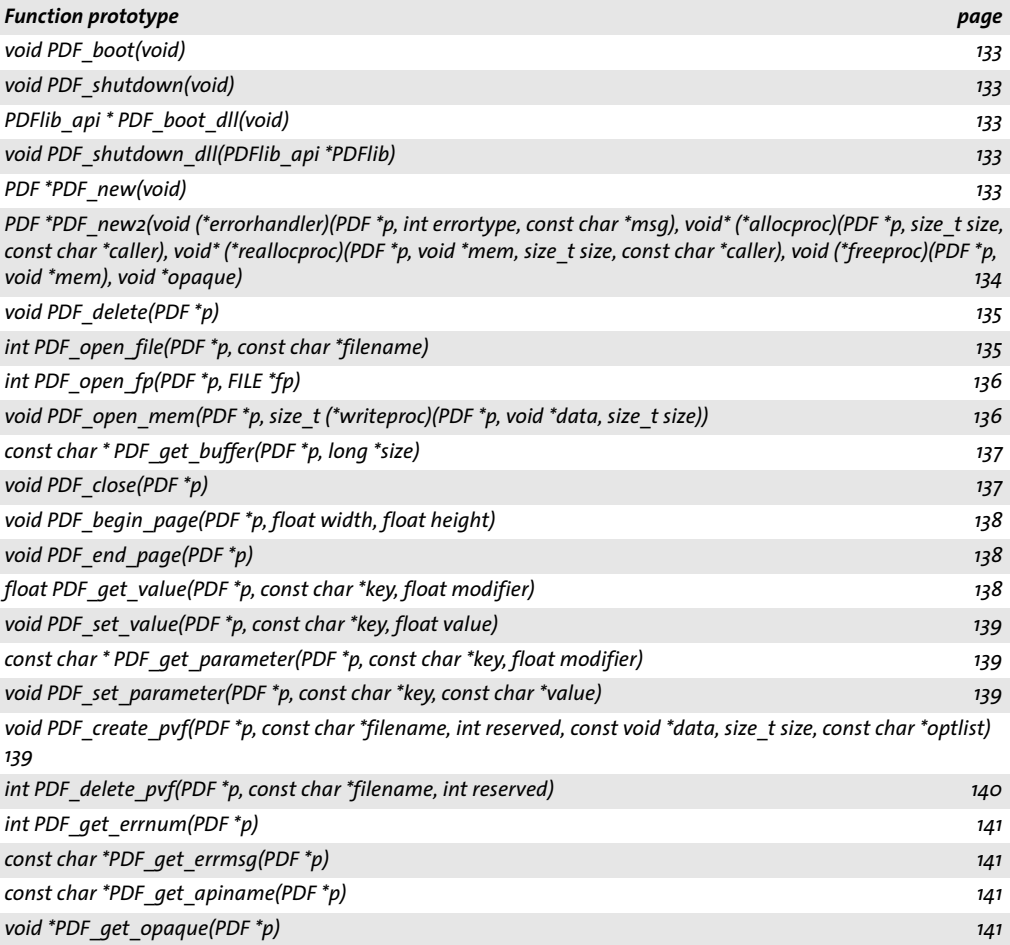

#### **Font Functions**

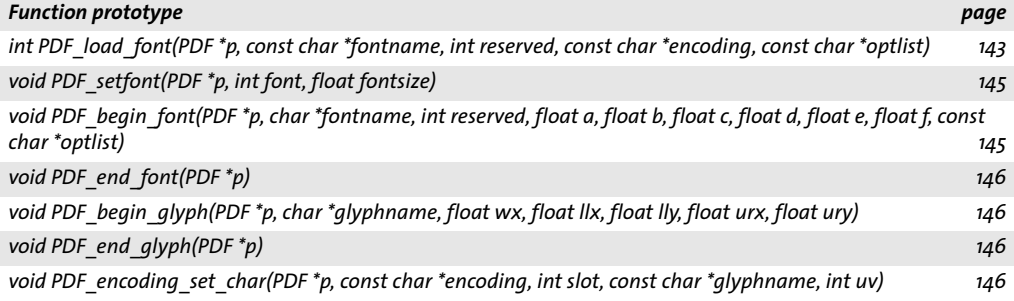

#### **Text Output Functions**

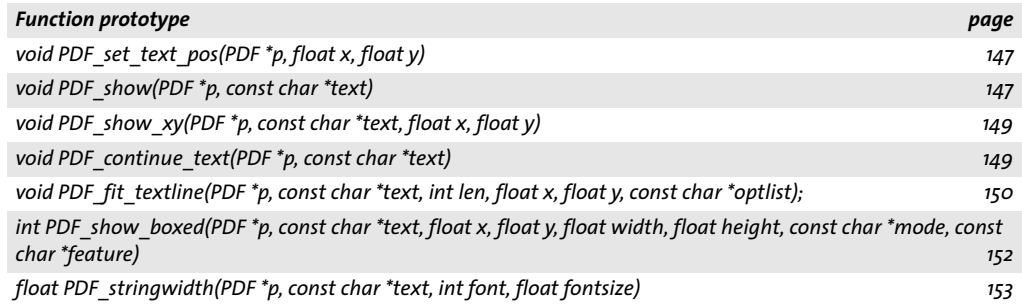

## **Graphics Functions**

 $\overline{\phantom{a}}$ 

 $\overline{\phantom{0}}$ 

 $\mathcal{L}^{\text{max}}$ 

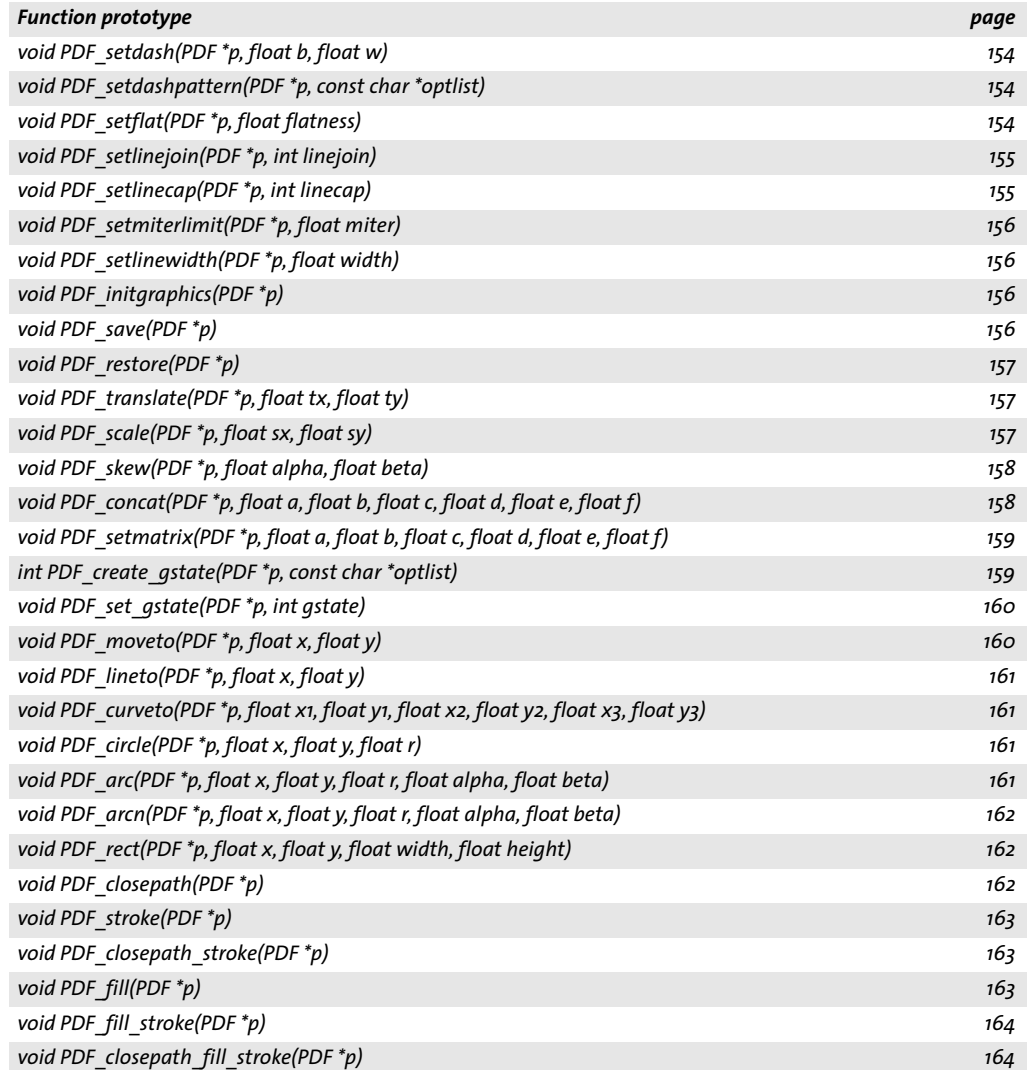

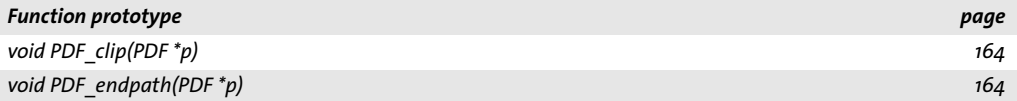

### **Color Functions**

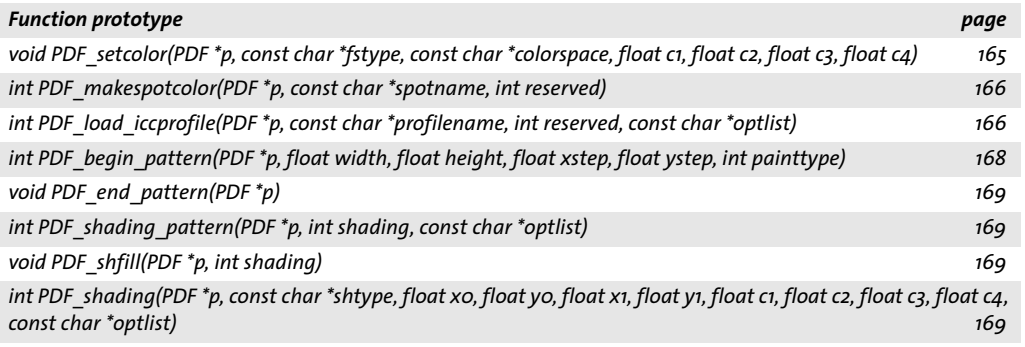

## **Image Functions**

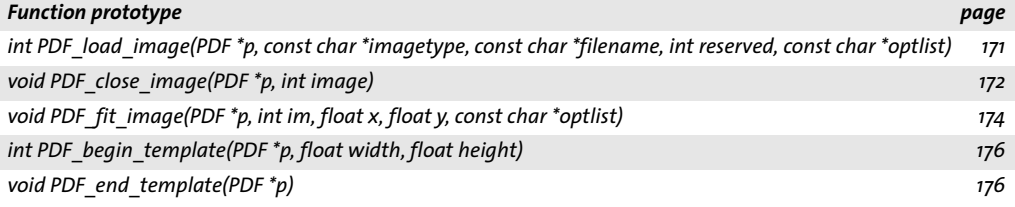

## **PDF Import (PDI) Functions**

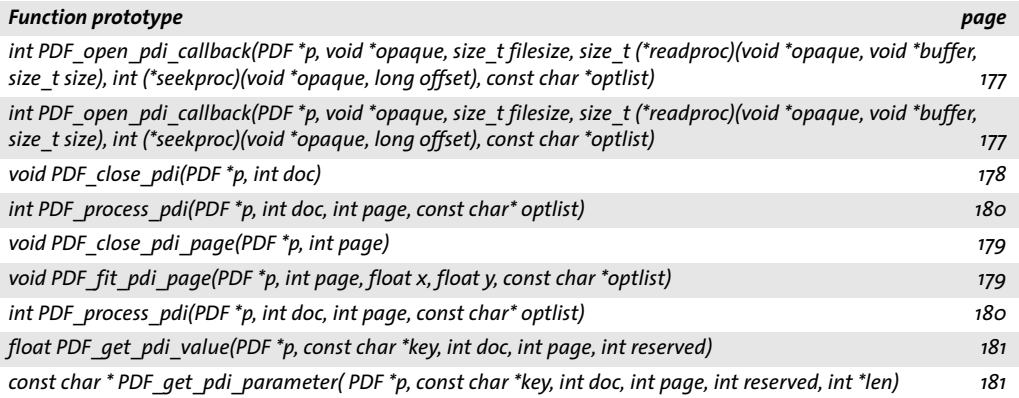

## **Block Filling Functions**

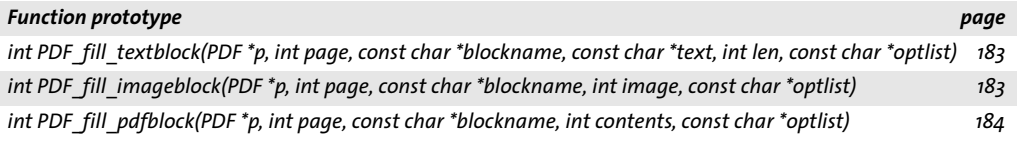

#### **Hypertext Functions**

 $\begin{array}{c} \begin{array}{c} \begin{array}{c} \begin{array}{c} \end{array} \\ \begin{array}{c} \end{array} \end{array} \end{array} \end{array}$ 

 $\sim$ 

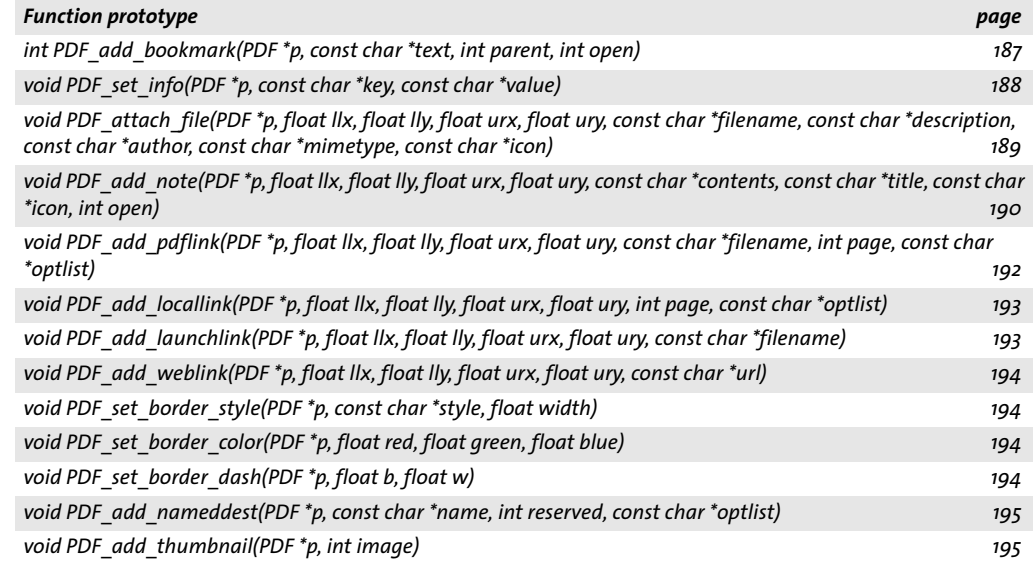